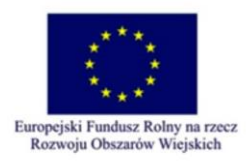

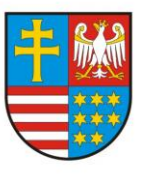

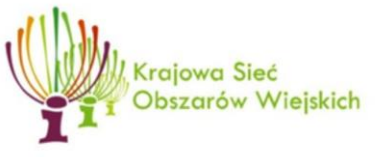

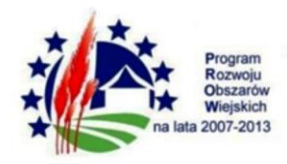

OWŚ-IX.272.2.43..2014 Kielce, dnia 14.11.2014 r.

*Załącznik Nr 1 do Zapytania ofertowego*

………………………………….

Pieczątka Oferenta

## **Formularz Ofertowy**

## **Wykonawca:**

- **1. Nazwa i adres siedziby:**
- **2. NIP:**
- **3. REGON:**
- **4. Telefon:**
- **5. Fax:**
- **6. E-mail: Zamawiający:**

Województwo Świętokrzyskie – Aleja IX Wieków Kielc 3, 25 – 516 Kielce. NIP: 959 -15-06-120

## **Oferta:**

W odpowiedzi na ogłoszenie o zamówieniu publicznym w trybie poniżej 30 000,00 EURO , którego przedmiotem jest dostawa sprzętu komputerowego tj. dwa urządzenia wielofunkcyjne – drukarki cyfrowe wraz z materiałami eksploatacyjnymi przeznaczonego dla Sekretariatu Regionalnego Krajowej Sieci Obszarów Wiejskich w Departamencie Rozwoju Obszarów Wiejskich i Środowiska, OWŚ-IX.272.2. .2014 wg niżej przedstawionego zestawienia:

> tel. 41 342 15 81 41 342 16 66 fax 41 344 10 63 www.ksow.p

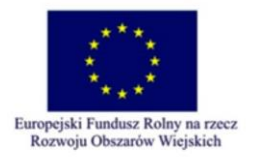

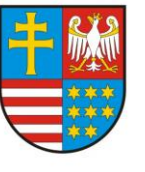

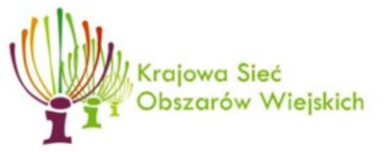

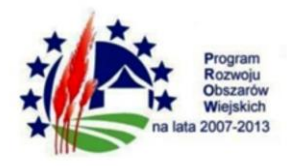

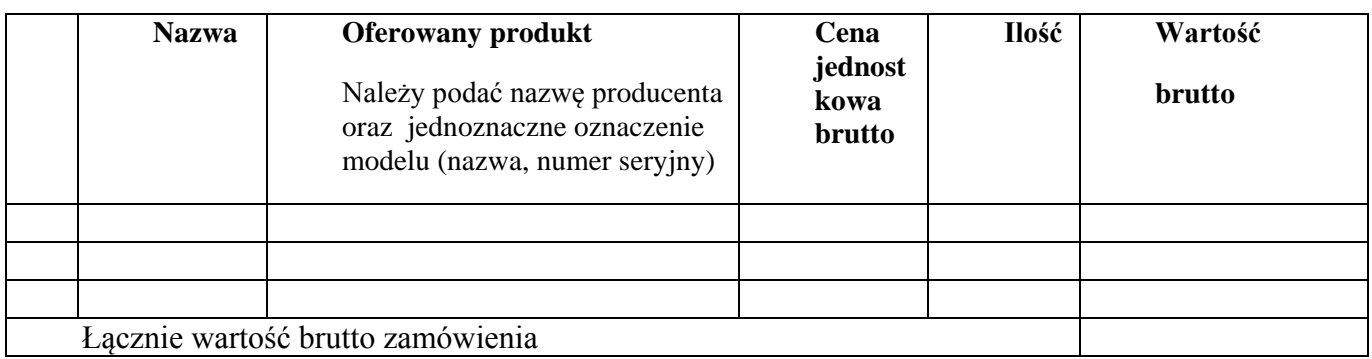

za łączną wartość brutto ……………………zł, słownie …………………………………….., ze stawką VAT wynoszącą 23%

1 . Oświadczam, że zapoznałem się z warunkami zapytania ofertowego, (w tym ze wzorem umowy) i nie wnoszę do niego żadnych zastrzeżeń.

2. Oświadczam, że nie jestem wykluczony z ubiegania się w postępowaniach o zamówienie publiczne.

Załaczniki:

(Specyfikacja sprzętu komputerowego, certyfikaty i inne dokumenty potwierdzające spełnienie wymagań OPZ).

………………………………… …………………………………. czytelny podpis osoby upoważnionej do składania oświadczenia woli w imieniu Wykonawcy

> tel. 41 342 15 81 41 342 16 66 fax 41 344 10 63 www.ksow.p